## *Computing Children's User Agreement*

### *Technology*

- *Treat iPads and laptops with respect*
- *Make sure iPads are always in a safe and dry place*
- *Put iPads away once you have finished*
- *Leave the laptop area clean and tidy*

#### *Using the Internet*

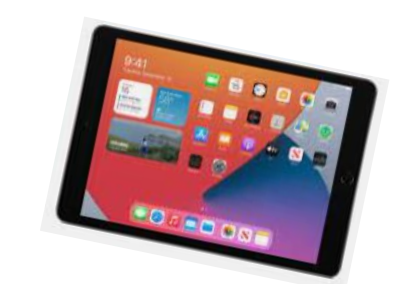

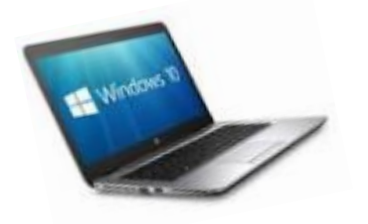

- *Ask an adult before you go online*
- *Only visit sites and apps that you have been given by an adult*
- *Make sure an adult can see you at all times if you are on the internet*
- *Once the QR code link has finished go back to the Home Screen*
- *If you see anything that makes you feel wobbly – turn the screen off and tell an adult!*
- *If what somebody else is doing makes you feel wobbly – tell an adult!*

#### *Sid's Top Tips!*

## *1.People that you meet online are strangers 2.Be nice to people online like you would on the playground*

*3.Keep your information online private* 

# *If it makes you feel* WOBBLY *tell an adult!*